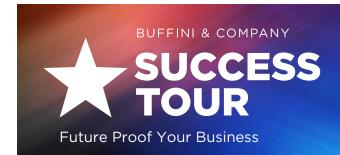

# 2019 HD Broadcast User Guide

The HD (high-definition) Broadcast is a great way to capture the content from the Success Tour without attending the live event. This online broadcast includes Sessions 1-4 of the live event, recorded in front of the live Success Tour audience & available to watch and rewatch at your convenience for two full days.

# When to Access the Broadcast:

There are five HD Broadcasts in 2019. You'll have access to the ones you registered for starting at 6:00 AM Eastern the day it is released through 11:59 PM Eastern the following day.

Feb. 12-13 | Mar. 20-21 | Sep. 12-13 | Oct. 11-12 | Dec. 4-5

## How to Access the Broadcast:

- Choose a location with a good Internet connection.
- Use the log in link provided in your registration confirmation email.
- All browsers support the Broadcast, but we recommend viewing on Google Chrome, Safari or Firefox for the best experience.
- Print the downloadable workbook so you can follow along with each session. The link is located on the Broadcast player page as well as your confirmation email.

# Watching with Others?

You can invite unlimited guests to watch with you free! Friends, family, other agents, and service providers you refer would benefit from this experience too. Access customizable promotional materials to spread the word here:

buffiniandcompany.com/successtourpromo

# **Guidelines**

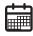

All 4 sessions will be available at 6:00 AM Eastern through 11:59 PM Eastern the following day.

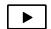

- Watch these sessions in any order you'd like & as many times as you'd like while they are available. You have umlimited access, so log in & out when you need to.
- Pause, rewind, fast forward features are available.
- Choose to adjust the video quality if your Internet connection slows.
- Watch on your computer or mobile device, or listen in the car (audio option available).

## **Sessions Included:**

#### **SESSION 1**

#### **Future Proof Your Business**

with Brian Buffini

#### **SESSION 2**

# A Motivational Message from Special Guest

Feb. 12-13: Kelly McGonigal Mar. 20-21: David Allen Sep. 12-13: John Ondrasik Oct. 11-12: Scott Stratten Dec. 4-5: Walter Bond

#### **SESSION 3**

#### **Future Proof Your Life**

with Brian Buffini

### **SESSION 4**

I Can. I Will. I Believe.

with Beverly Buffini

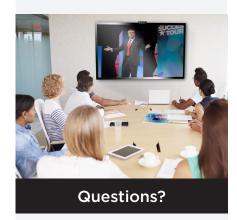

Call our helpful Client Care Team 1-800-945-3485 x1